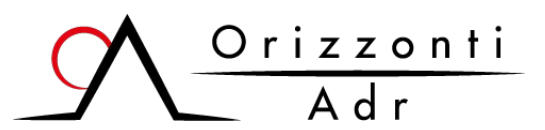

## **DOMANDA DI MEDIAZIONE**

(Ai sensi del D. Lgs. 28/2010)

Organismo di mediazione iscritto al n. 1102 del Registro degli Organismi del Ministero della Giustizia

**B - Altre parti INVITATE** 

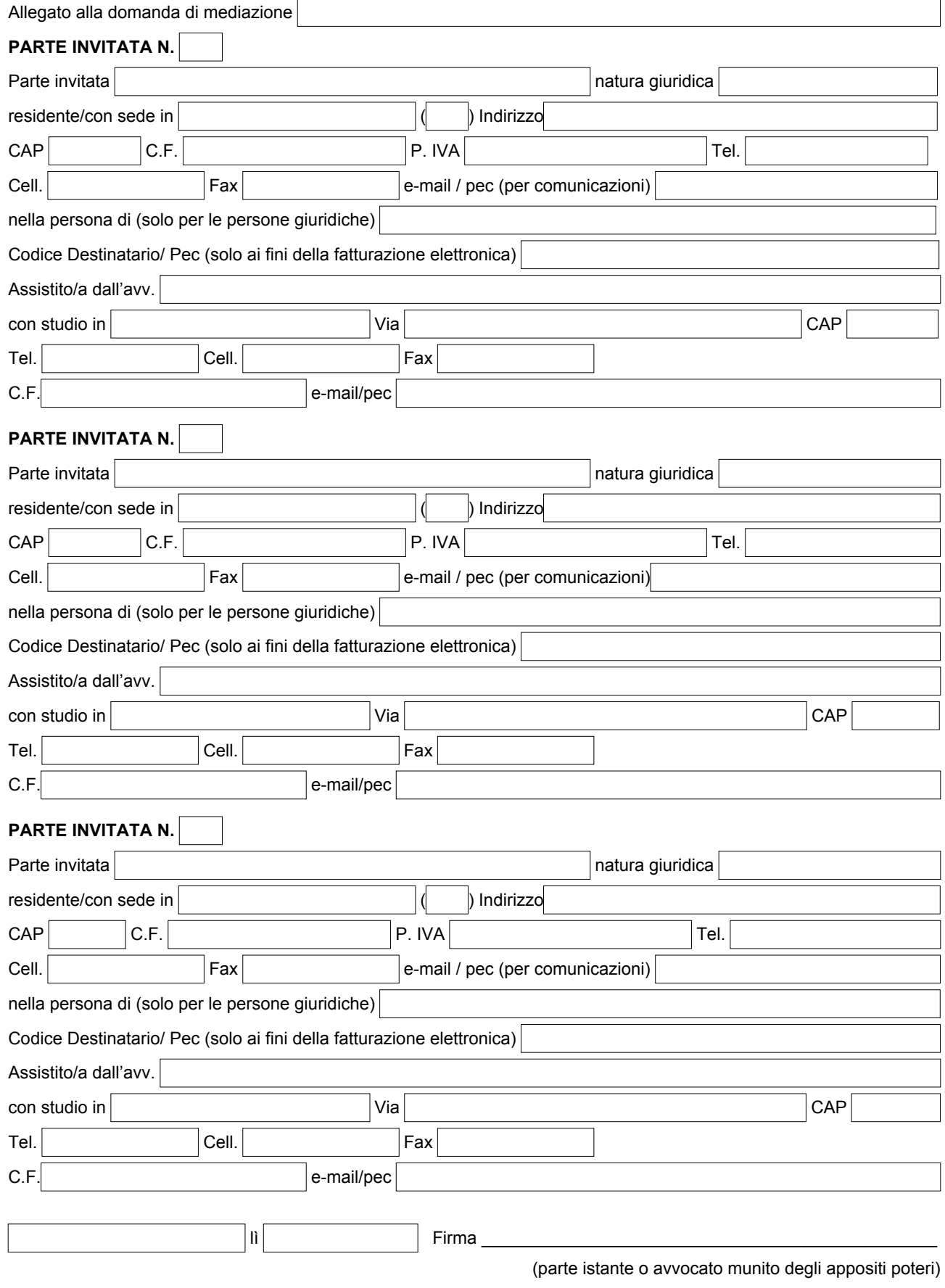